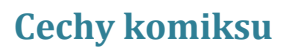

STOWARZYSZENIE **BIBLIOTEKARZY** DOI SYVNI

Komiks to forma graficzna łącząca rysunek z tekstem literackim i jest serią pojedynczych scen powiązanych ze sobą w czasie i przedstawiających pewne zdarzenia. Na poszczególnych scenach komiksowych mogą znajdować się obrazy, teksty narratora, onomatopeje i wypowiedzi postaci.

Komiks dąży przede wszystkim opowiadania obrazami, stroni więc od nadmiaru słów. By pozbyć się zbędnego komentarza, wykształcił kilka sposobów wizualnego dookreślania dźwięku słów wypowiadanych przez bohaterów. Dwa podstawowe to zróżnicowanie czcionki oraz dymków.

Między obrazami, które dominują na poszczególnych kadrach, i tekstem pełniącym bardzo ważną rolę w komiksie, istnieje nierozerwalny związek. W tekście ma duże znaczenie kształt liter, ich wielkość i sposób ich napisania.

## **Dymki**

Istnieje wiele rodzajów dymków i każdy z nich sugeruje nam inne brzmienie kwestii, które zawiera. Ich różnica sprowadza się przede wszystkim do dwóch kwestii: rodzaju linii okalającej oraz koloru.

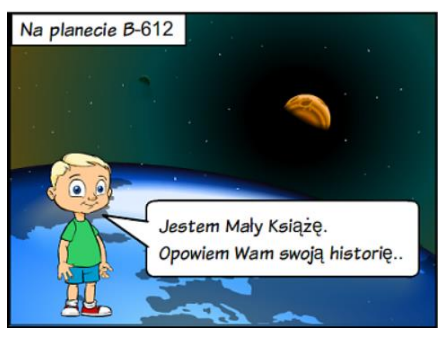

Dymki "zwykłe" są owalami narysowanymi linią ciągłą z "dziubkiem" skierowanym w stronę osoby mówiącej.

Wypowiedzi narratora pełnią rolę wstępu, który wprowadza czytelnika w temat, wyjaśnia sytuację, pokazuje czas lub miejsce akcji, przedstawia bohaterów. Jest on zwykle umieszczany z boku, na górze lub dole sceny komiksowej.

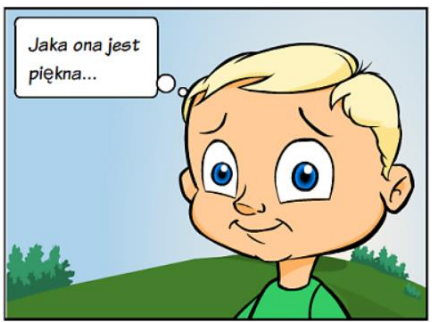

Dymek przypominający znaki dymne oznacza, że postać myśli o tym, co tam w tym dymku pisze, ale nie mówi tego na głos.

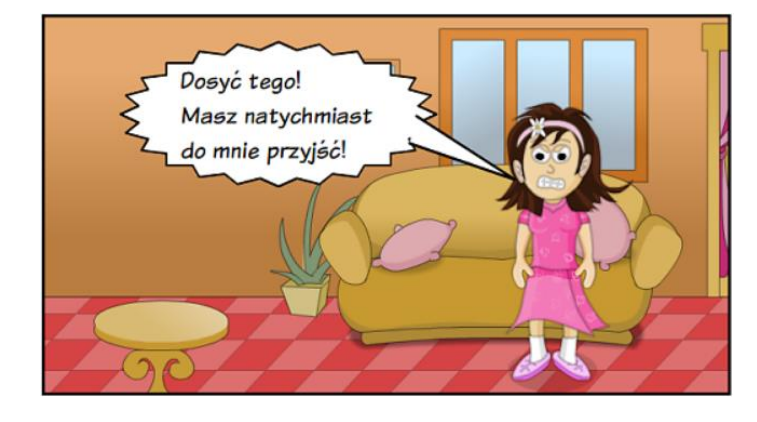

Dymki przypominające gwiazdę, oznaczają krzyk lub gniew.

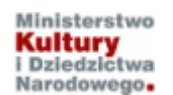

*Kurs realizowany w ramach projektu "Baśnie i legendy polskie w komiksie". \* Projekt dofinansowano ze środków Ministra Kultury i Dziedzictwa Narodowego pochodzących z Funduszu Promocji Kultury.*

Jeśli postać ma szeptać, trzeba włożyć tekst w owal o przerywanej linii (nie wszystkie aplikacje komputerowe i internetowe mają w zestawie taki kształt).

Biała czcionka na czarnym tle dymków sugeruje pewny ton oraz mroczną barwę głosu.

STOWARZYSZENIE BUOTEKARZY DOI SYVNI

## **Czcionki**

Czcionkę w komiksach można różnicować na wiele sposobów: zmieniać jej kształt, kolor, kierunek czy rozmiar – wszystkie te zabiegi pociągają za sobą oczywiście zmianę brzmienia wypowiadanych dialogów. Można również zmieniać wygląd pojedynczych wyrazów – poprzez pogrubienie, podkreślenie lub kursywę.

Niestety w wielu aplikacjach internetowych i programach komputerowych powyżej opisane sposoby nie są możliwe do wykonania. W ToonDoo możemy różnicować jedynie rozmiar czcionki, a także stosować wielkie litery dla podkreślenia siły głosu.

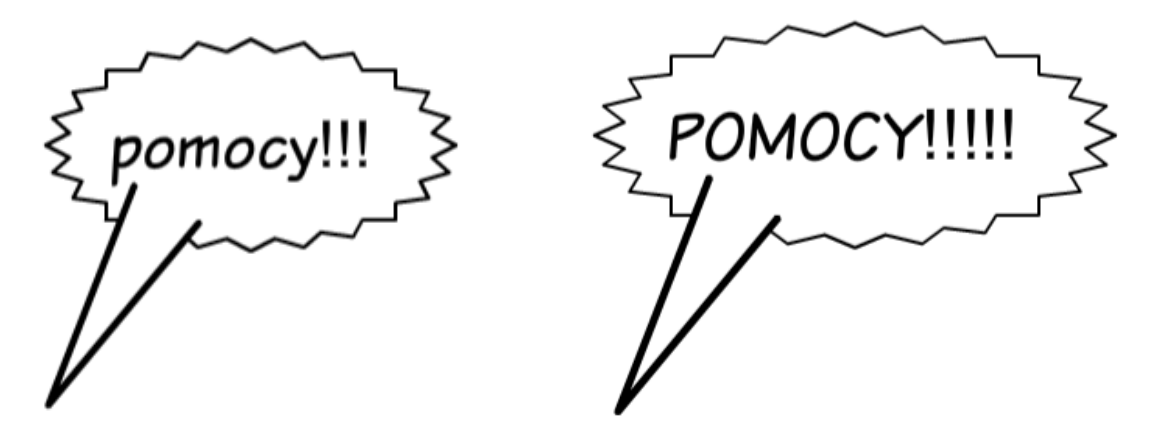

W języku komiksu istnieje również sposób na graficzne oznaczenie śpiewu – w dymku z tekstem wystarczy umieścić symbol nuty. W ToonDoo nie można zamieścić nutek w dymkach z tekstem, ale same nutki można zastosować.

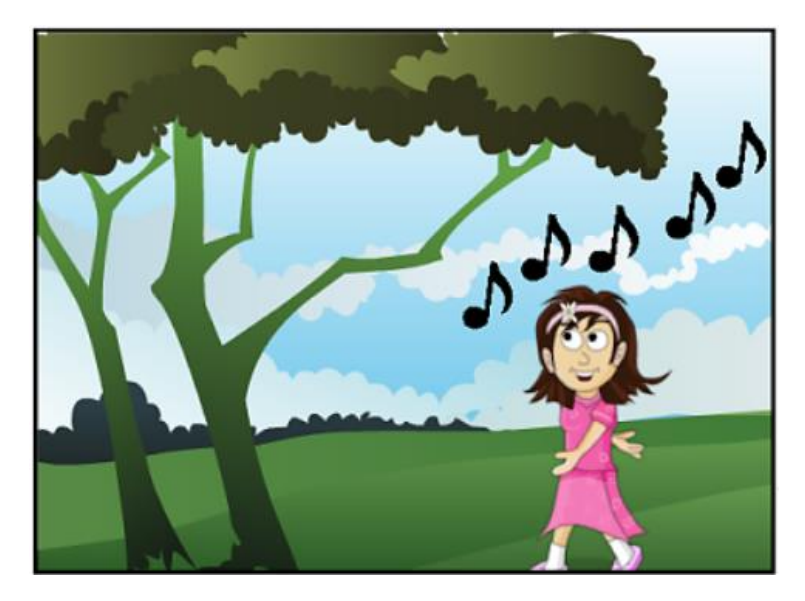

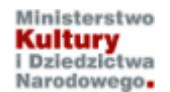

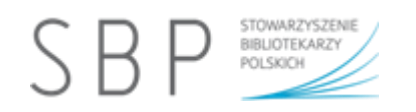

## **Onomatopeje**

Dla komiksu bardzo charakterystyczne jest też stosowanie wyrazów dźwiękonaśladowczych, które funkcjonują jako dźwięki otoczenia prezentowanego na rysunkach. Można je wpisywać w dymkach z tekstem.

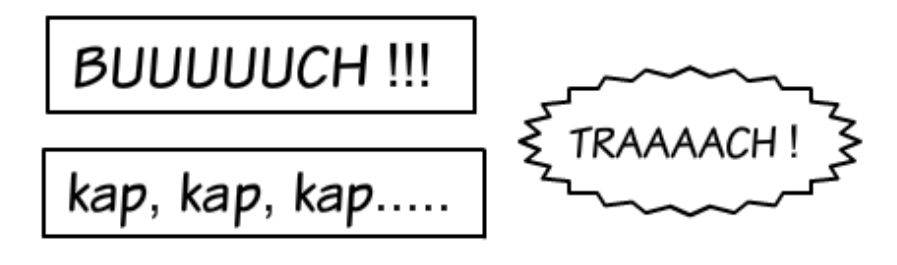

W ToonDoo można też skorzystać z wybranych gotowych elementów tego typu.

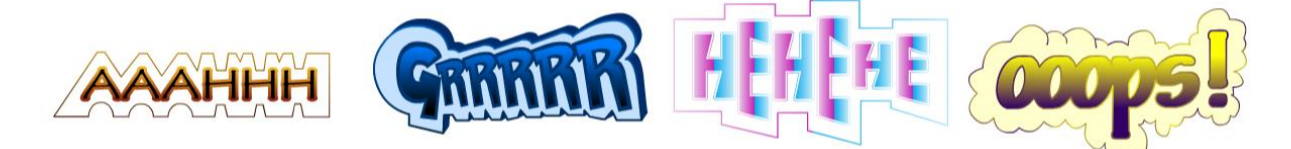

## **Kadr**

Komiks operuje kadrem, co pozwala (jak widać na poniższym przykładzie) przechodzić od ogółu do szczegółu kadru (i odwrotnie).

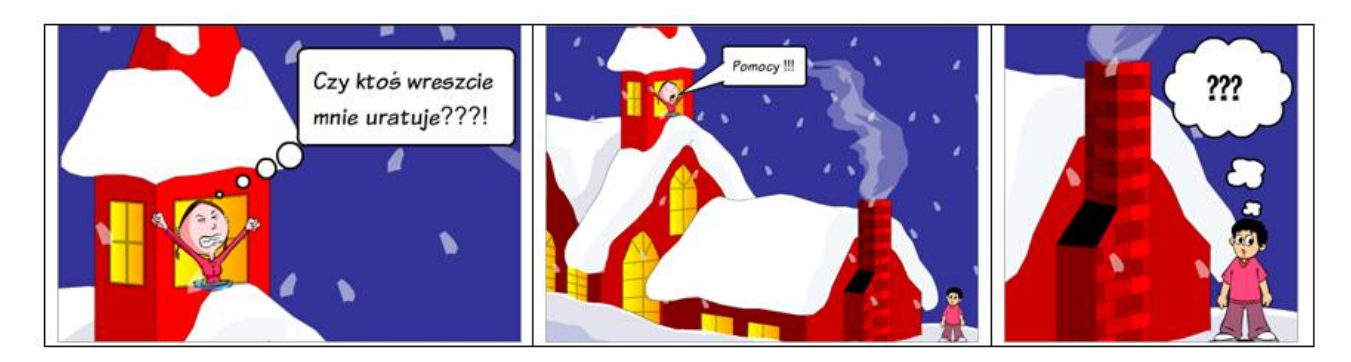

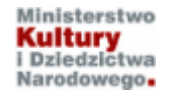